## 2021年优秀会员单位、联络员表彰大会 暨行业数据填报系统培训会

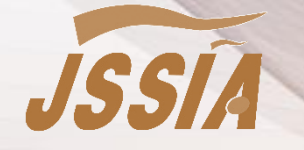

江苏省半导体行业协会 2022年4月15日

# 行业数据填报系统培训

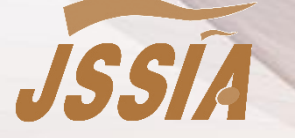

江苏省半导体行业协会 2022年4月15日

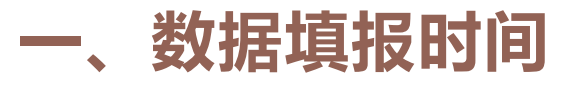

### 企业数据填报周期:4月、7月、10月、次年1月,每年4次。 每次填报上一季度的数据。 每个周期当月的20日之前完成填报工作。

\*上市公司报送预计数

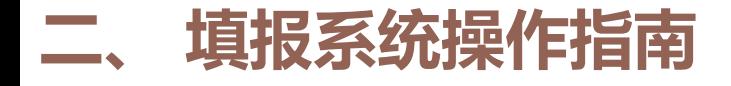

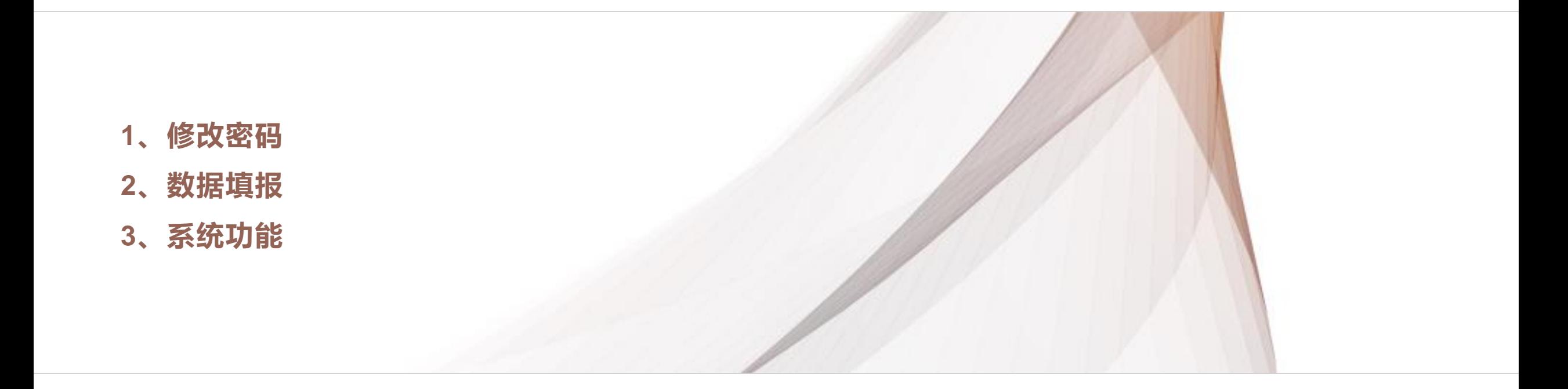

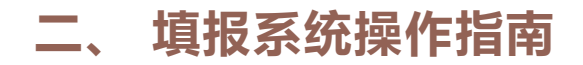

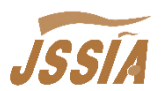

#### 系统网址: http://www.jssia.net/shenbao

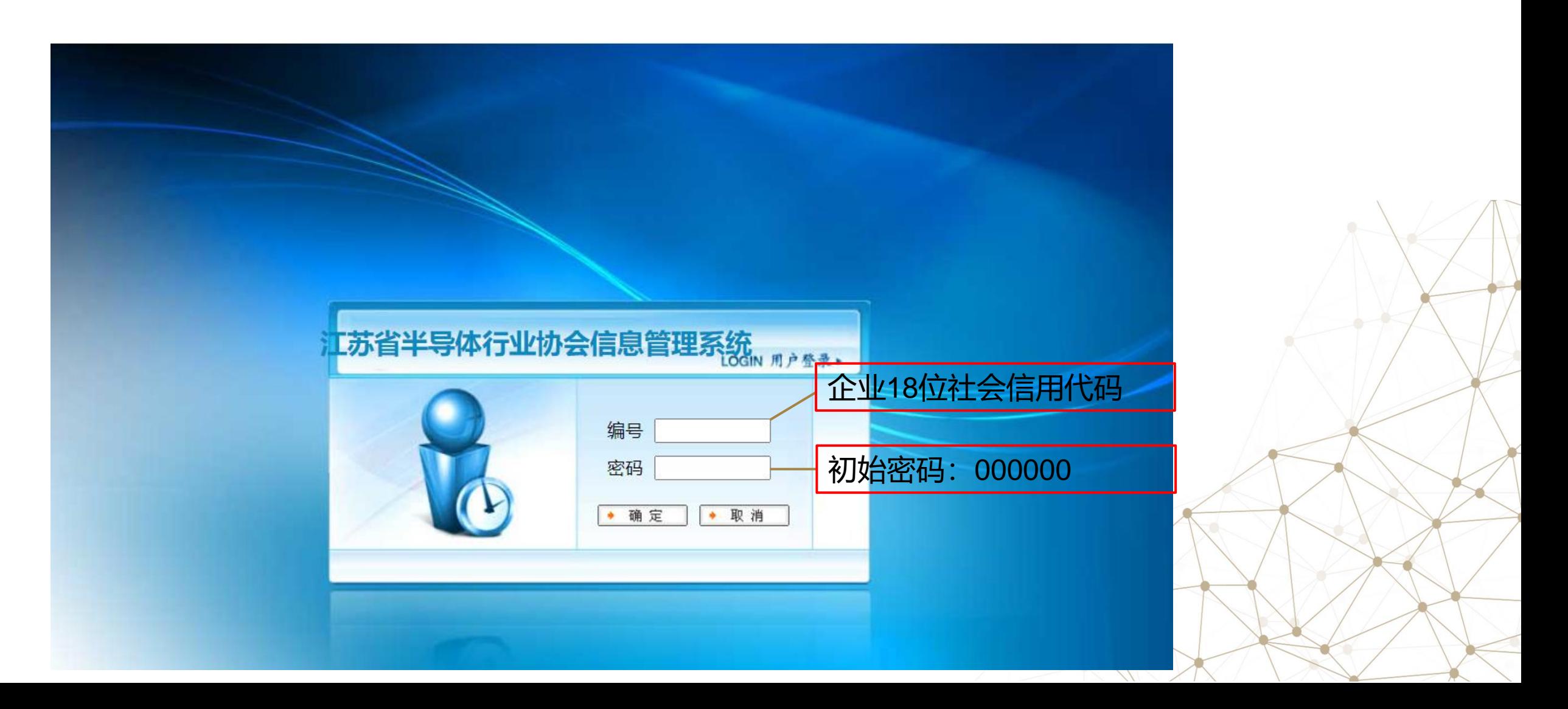

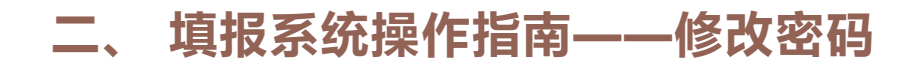

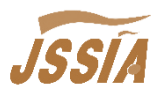

#### 点击"我的密码"进行修改

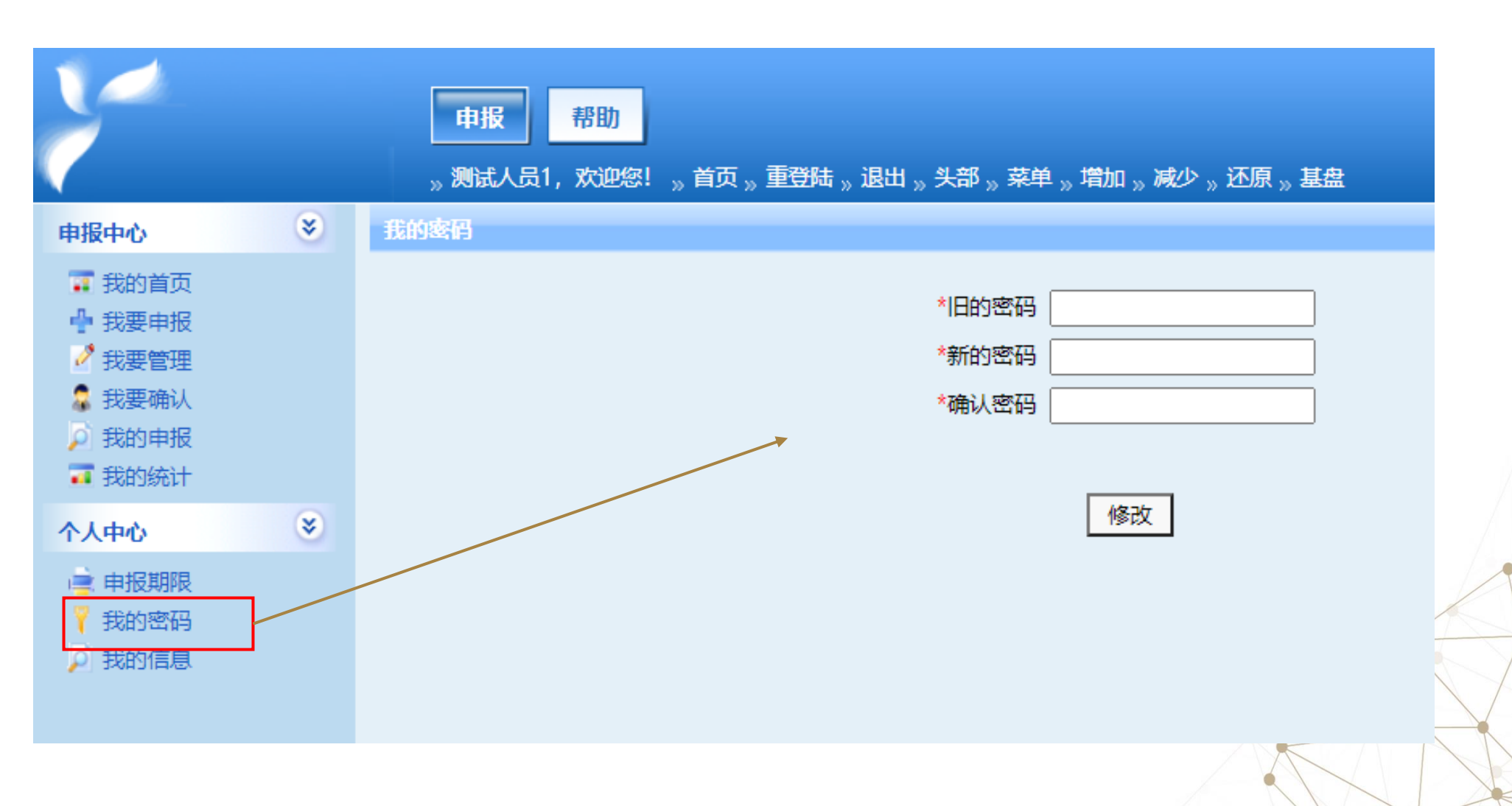

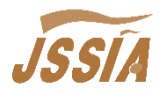

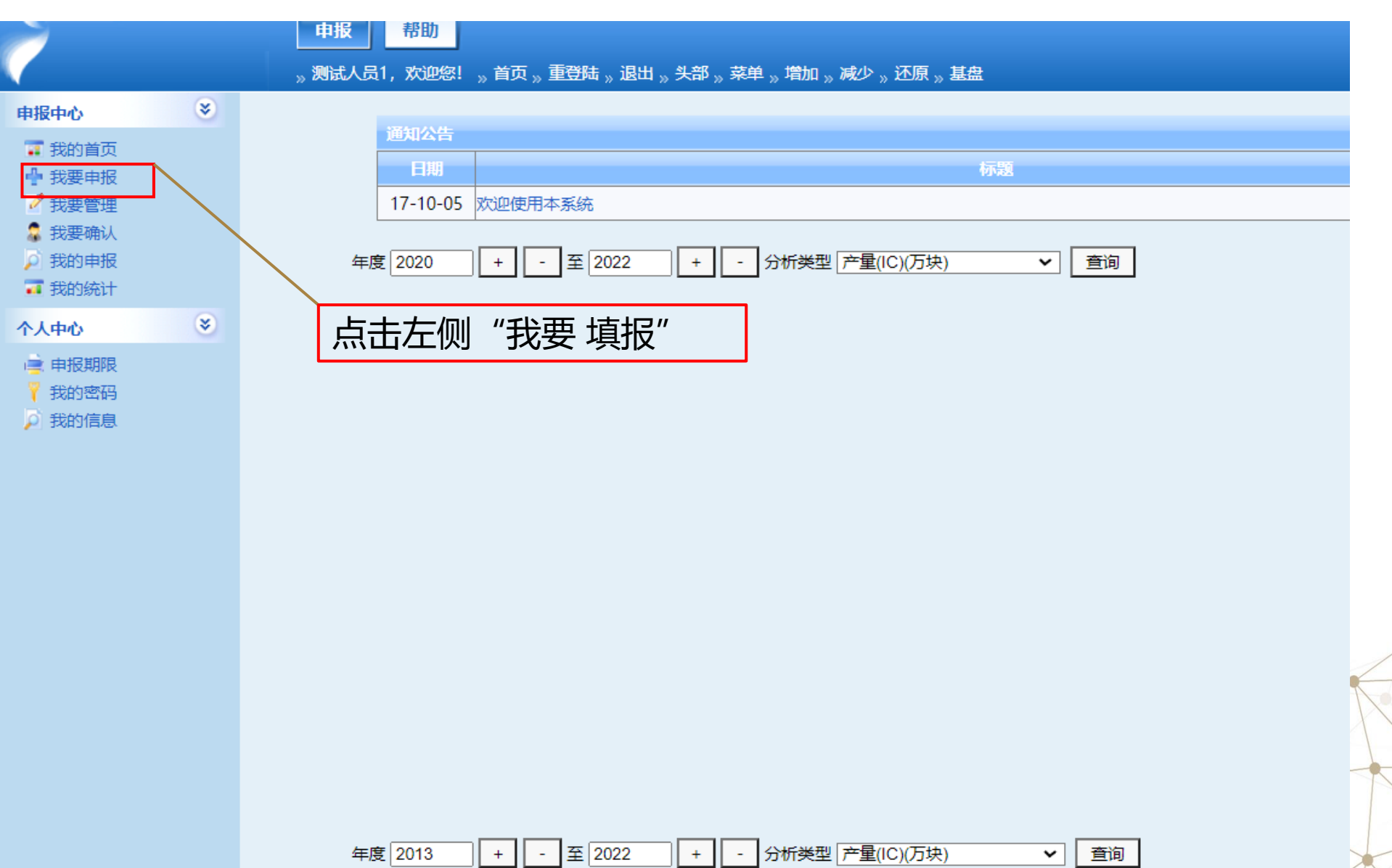

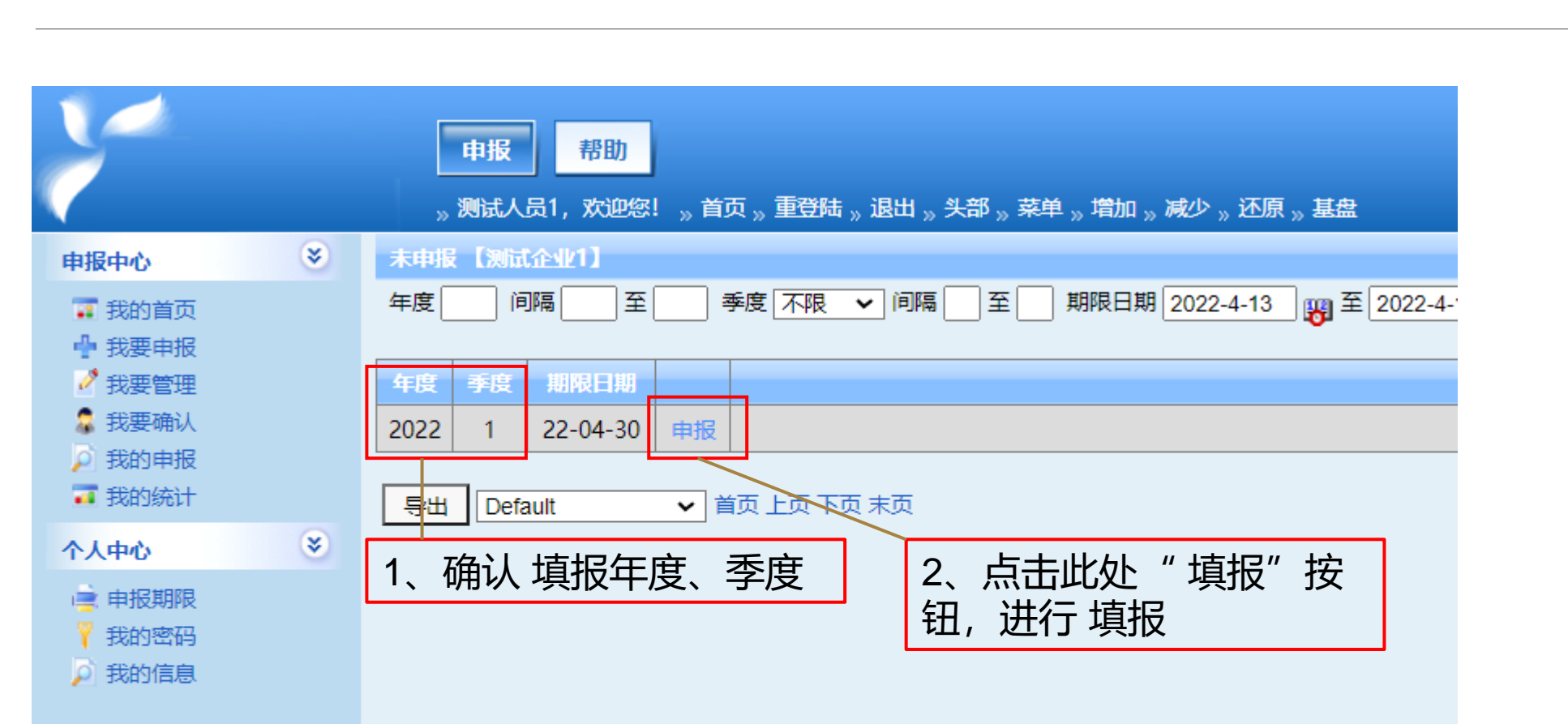

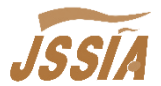

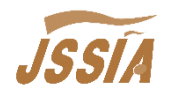

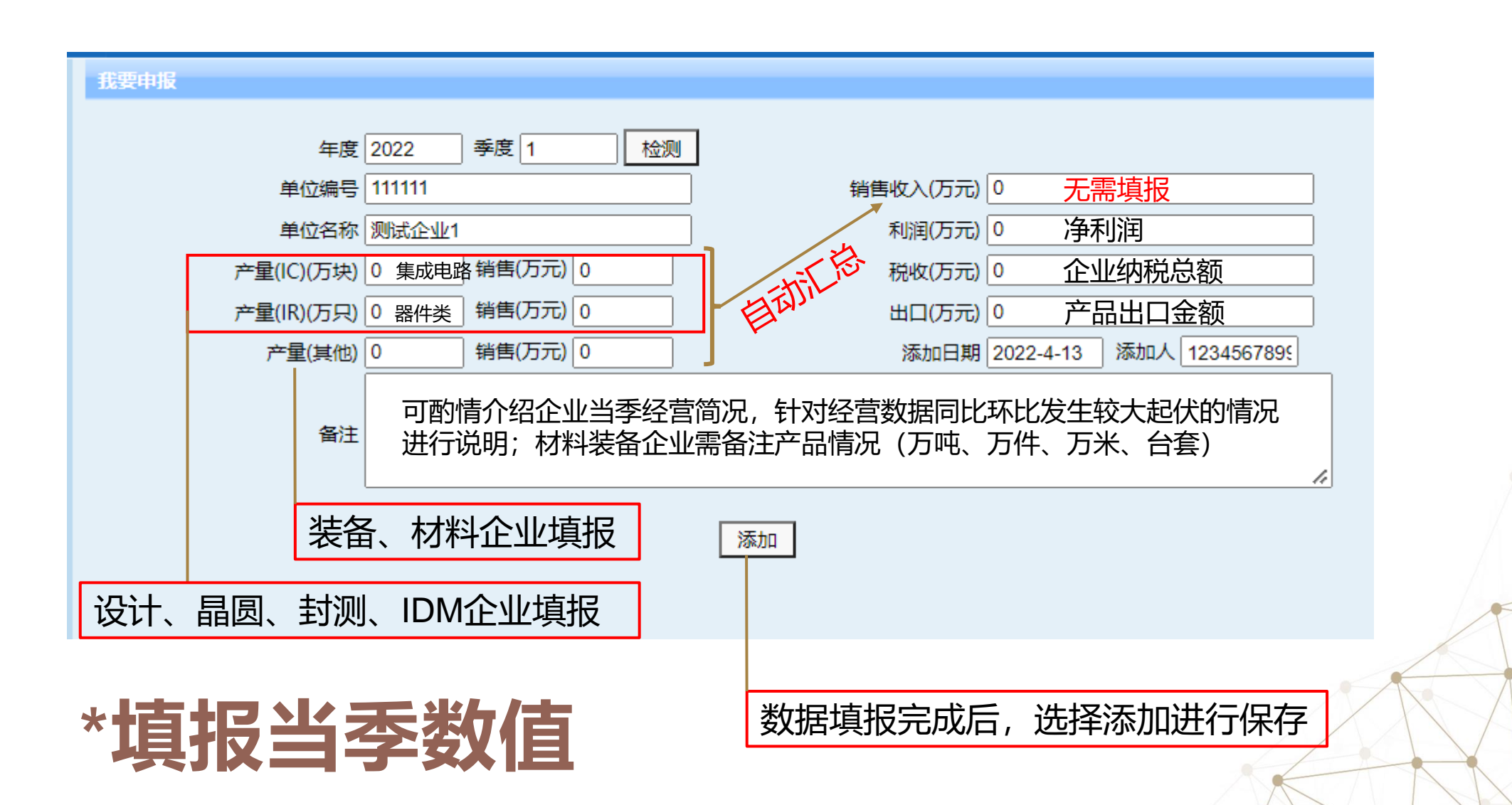

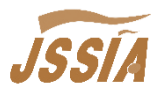

#### 第四季度填报说明

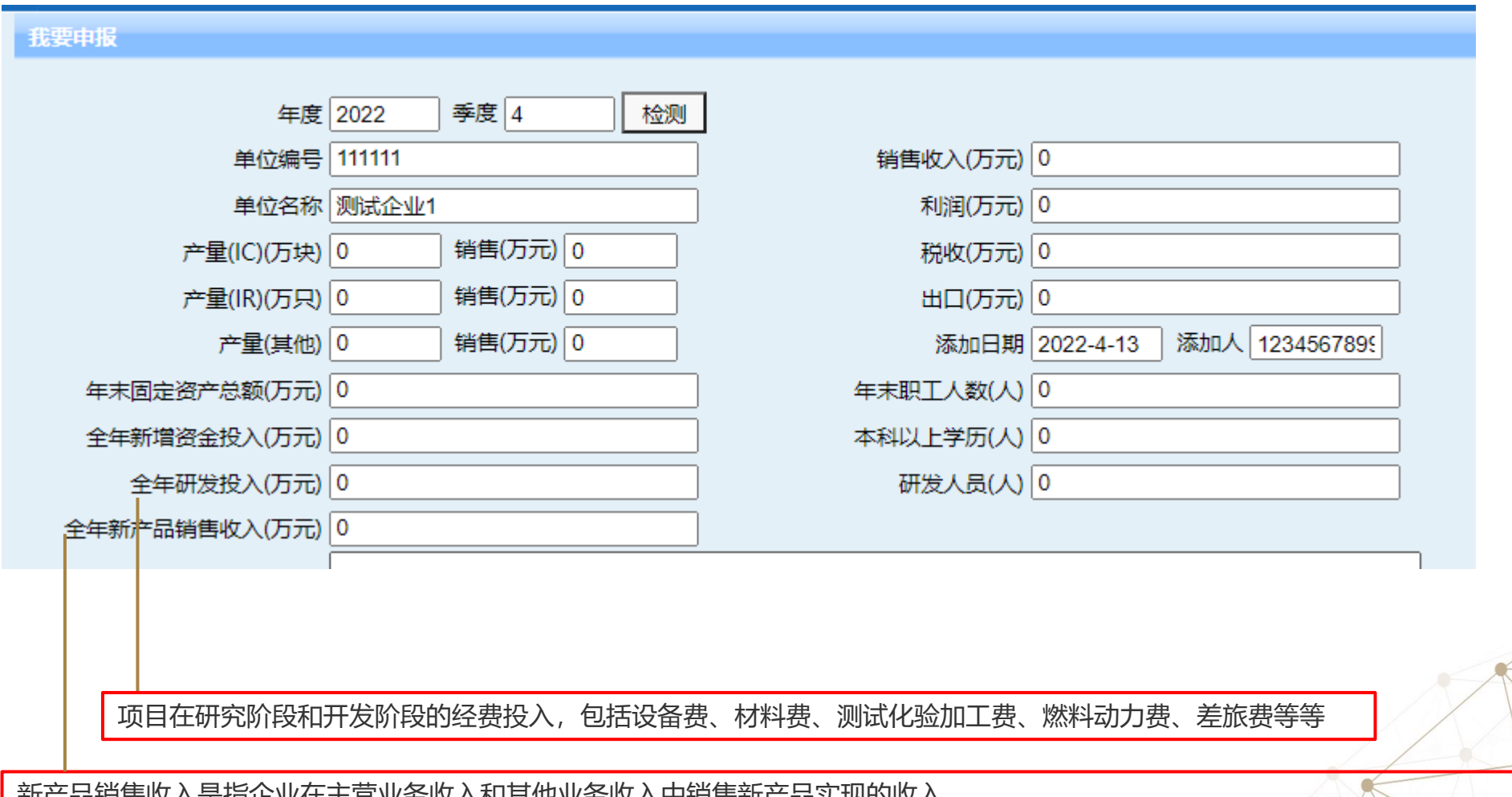

新产品销售收入是指企业在主营业务收入和其他业务收入中销售新产品实现的收入。 新产品是经政府有关部门认定并在有效期内的产品;也包括企业自行研制开发,未经政府有关部门认定,从投产之日起一年之内的新产品。

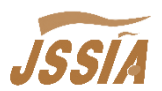

#### 点击"我要管理" 选择已添加的条目,可对数据进行修改

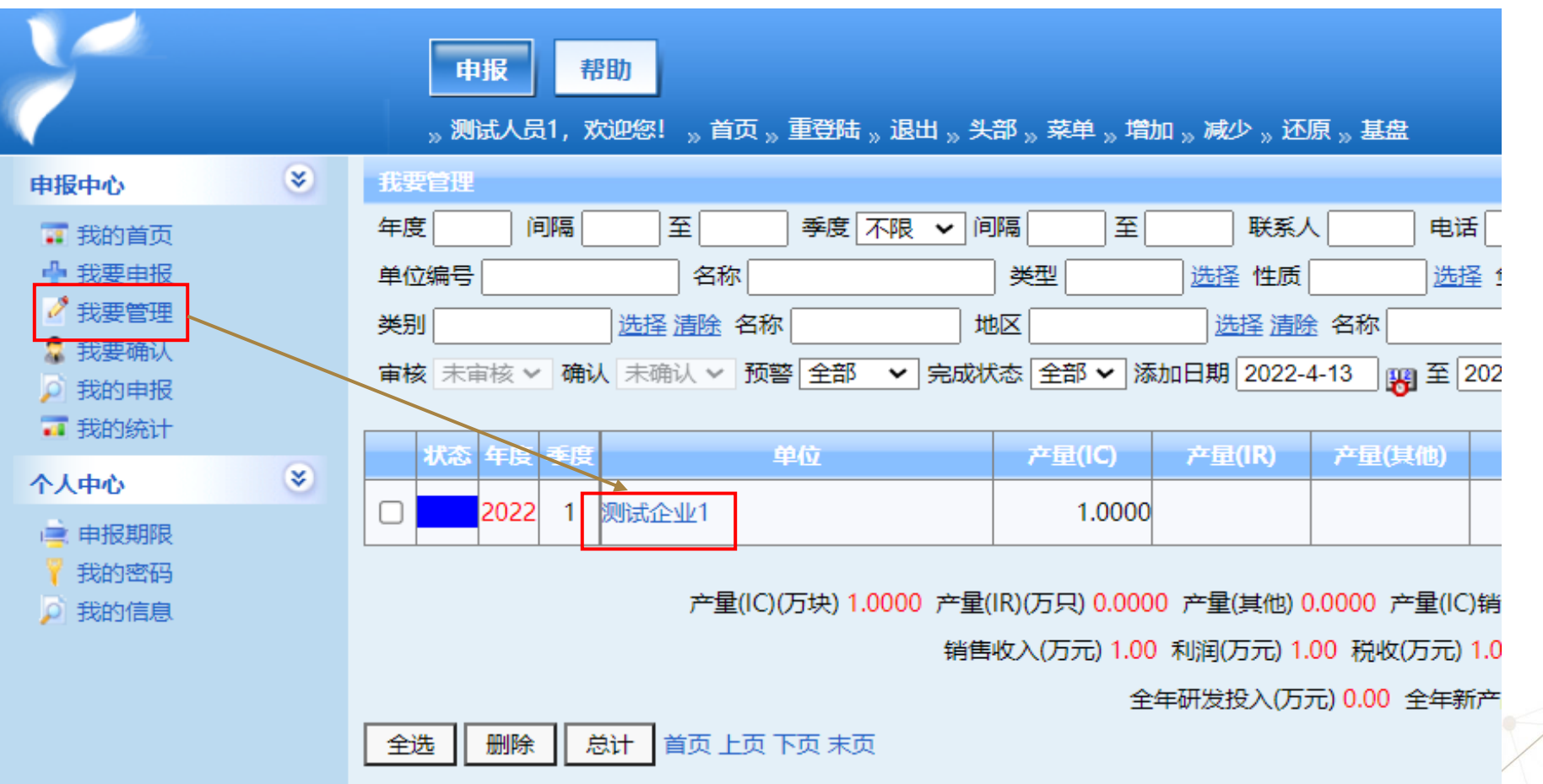

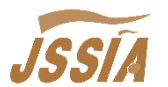

#### 点击"我要确认",勾选已添加的条目,点击下方"确认"按钮,完成 填报流程。确认后无法修改!

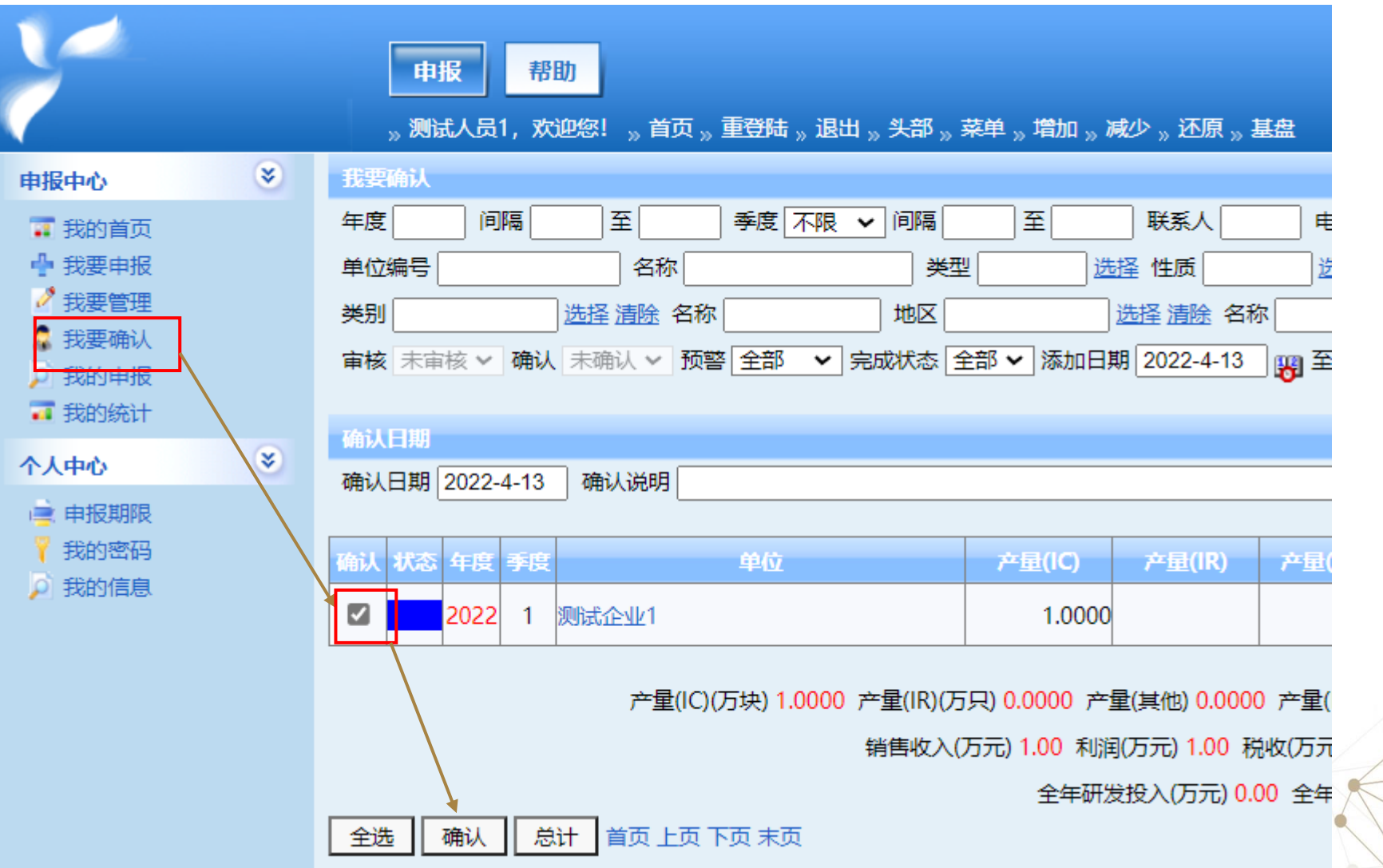

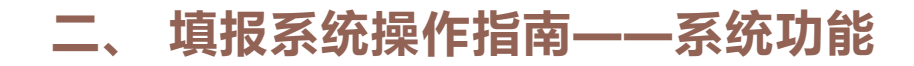

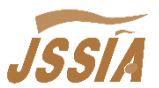

#### 填报完成后回到首页,系统将根据搜索条件,生成图表

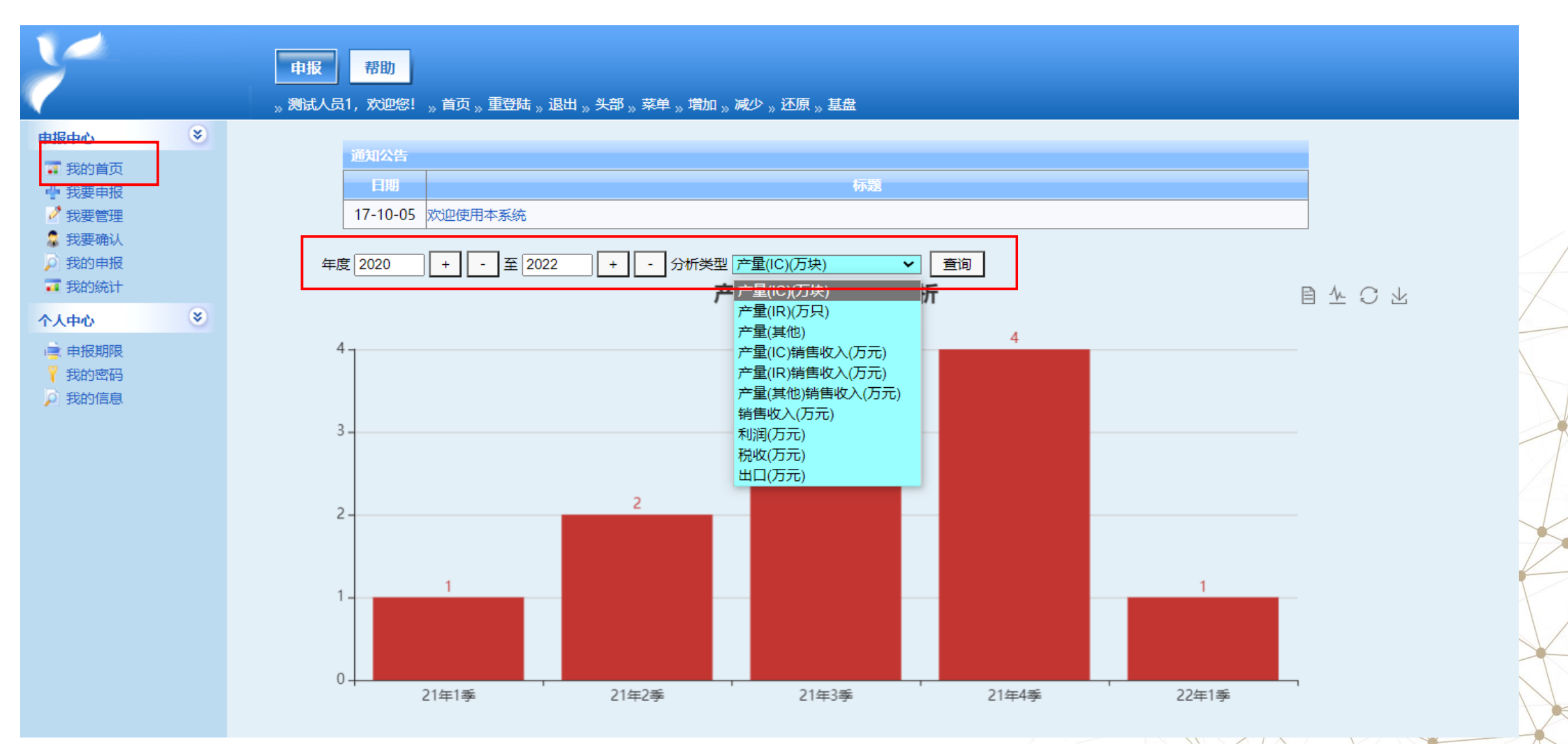

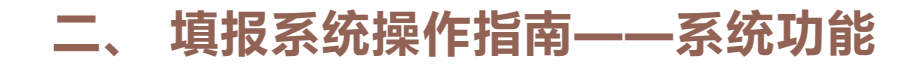

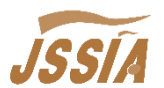

#### 填报完成后回到首页,系统将根据搜索条件,生成图表

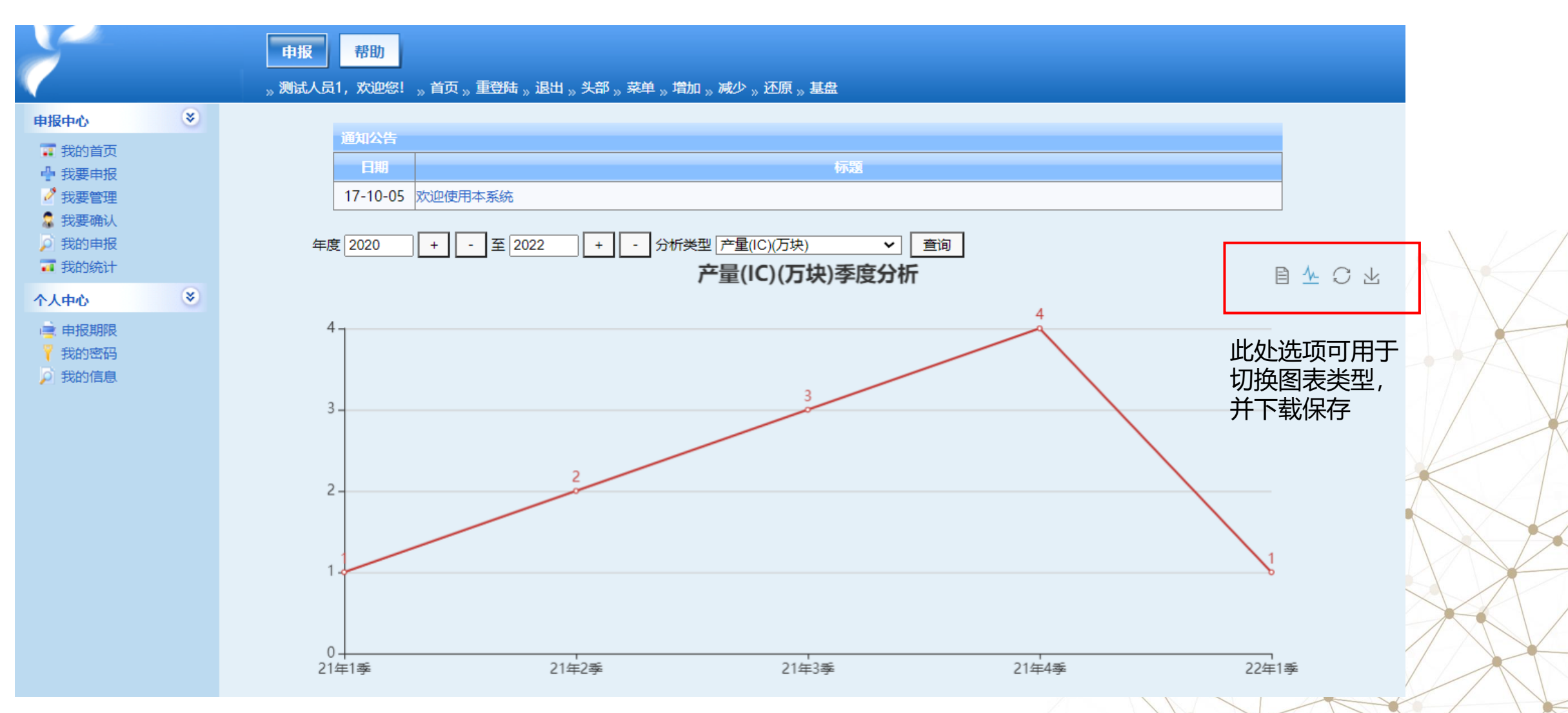

#### **二、 填报系统操作指南——系统功能**

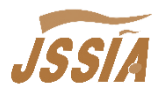

#### 点击我的 填报,可通过设置搜索条件查找 填报内容, 并通过"导出", 形成Excel文件

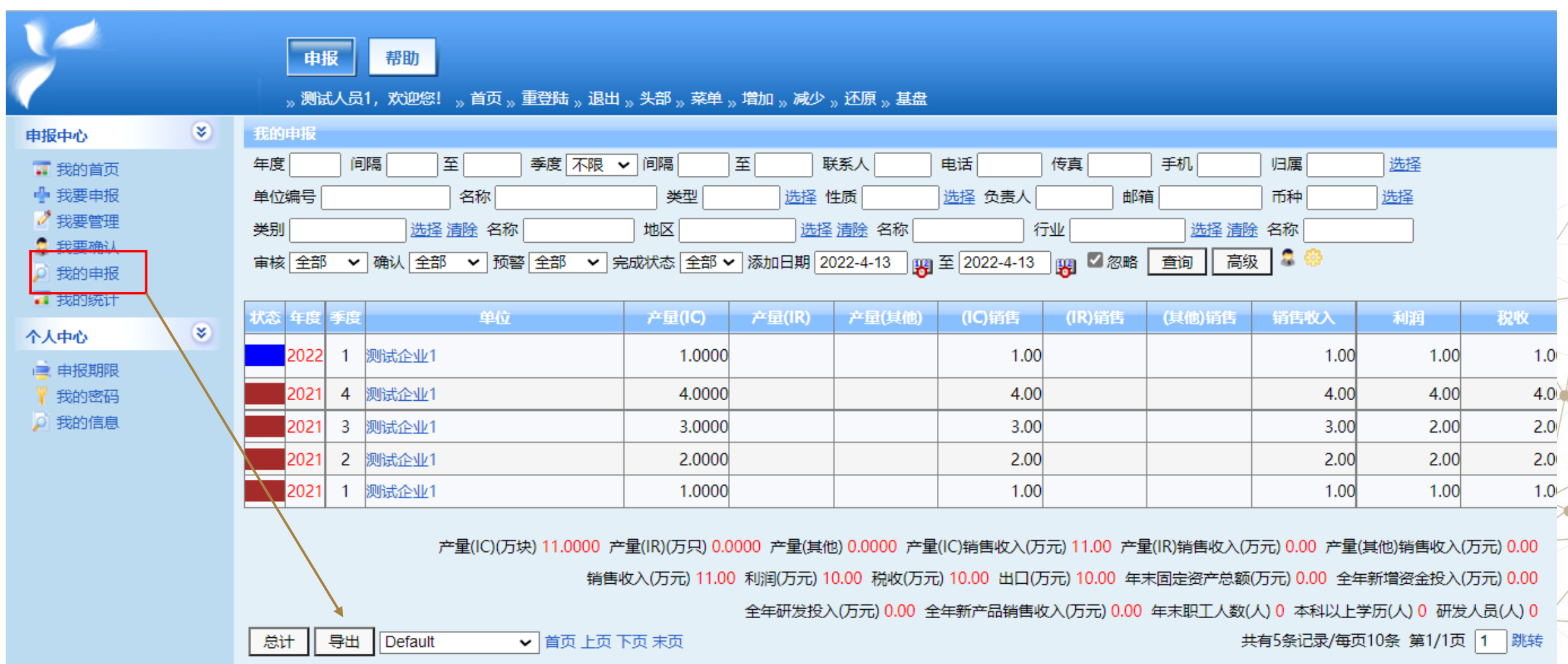

#### 江苏省半导体行业协会

- 地址:江苏省无锡市建筑西路777号A10幢201室
- 网址: [http://www.jssia.cn](http://www.jssia.cn/)
- 邮箱: [cjssia@yeah.net](mailto:cjssia@yeah.net)
- 电话:0510-81190090

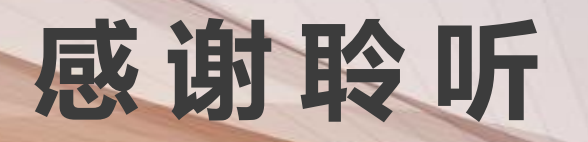